## SAP ABAP table /SAPPO/BADI\_STR\_MESSAGE {Messages}

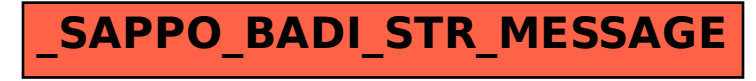